# ةدحوملا ةيكلساللا ةكبشلا لوكوتورب مهف ذفنملا ةفوفصمو (WLC CUWN(

### تايوتحملا

ةمدقملا <mark>ةيساسأ تامولءم</mark> .<br><u>ةمدختسملI تاحلطصمل</u> ةكبشلا ىلع ةماع ةرظن <mark>ذفنءمل امقرو لوكوتورب للتامول عم</mark> PI/NCS/WCS ذفانمو تالوكوتورب 1. لودجلا AwIPS تالوكوتورب - MSE 2. لودجلا قايسلا تالوكوتورب - MSE 3. لودجلا WLC تالوكوتورب 4. لودجلا AP تالوكوتورب 5. لودجلا 600OEAP ةيامحلا رادج تالوكوتورب 6. لودجلا

### ةمدقملا

.دحوملا يكلساللا لحلا اهمدختسي يتلا ذفانملا ماقرأ لوح تامولعم دنتسملا اذه فصي

# ةيساسأ تامولعم

يت لا لاصتال اتالوكوتوربال دحوم ردصم ريفوت وه ةقي ثول اهذه نم يسيءزرل ضرغل ا ادانتسا ةبسانم ةيامح رادجو نامأ تاسايس ذيفنت يف فادهألا لثمتت .CUWN لح نمضتت .حيحص لكشب CUWN ل ةيساسألا ةينبلا نيمأتل تامولعملا هذه ىلإ

#### ةمدختسملا تاحلطصملا

:دنتسملا اذه يف ةمدختسملا تاحلطصملاب ةمئاق يلي اميف

- WCS يكلساللا مكحتلا ماظن •
- NCS ةكبشلا يف مكحتلا ماظن •
- PI Prime Cisco ل ةيساسألا ةينبلا •
- WLC ةيكلساللا LAN ةكبش يف مكحتلا ةدحو •
- Mobility Services Engine MSE
- ليغشتلا ماظن ليغشتلا ماظن •
- AP لوصولا ةطقن •
- SSH ةنمآلا ةرشقلا •
- SMTP ديربلا لئاسر لقنل طيسبلا لوكوتربلا •
- AAA ةبساحملاو ضيوفتلاو ةقداصملا •
- DNS لاجملا مسا ماظن •
- ISE ةيوهلا تامدخ كرحم •
- NTP ةكبشلا تقو لوكوتورب •
- SOAP نئاكلا ىلإ طيسبلا لوصولا لوكوتورب •
- HA ةيلاعلا ةحاتإلا •
- QoS ةمدخلا ةدوج •
- تانايب ةدعاق تانايبلا ةدعاق •
- RDP ديعبلا بتكملا حطس لوكوتورب •
- VNC ةيرهاظلا ةكبشلا ةبسوح •
- TLS لقنلا ةقبط نامأ •
- LOCP Cisco نم عقوملا يف مكحتلا لوكوتورب •
- ICMP تنرتنإلا يف مكحتلا لئاسر لوكوتورب •
- SNMP طيسبلا تاكبشلا ةرادإ لوكوتورب •
- NMSP تاكبشلا لقنت ةيناكمإ تامدخ لوكوتورب •
- AwIPS فيكتلل لباقلا يكلساللا لفطتلا نم ةيامحلا ماظن •
- EoIP IP ربع تنرثيإ •
- RDLP ةعداخملا عقاوملا فاشتكا لوكوتورب •
- CAPWAP اهدادمإو ةيكلساللا لوصولا طاقن يف مكحتلا •
- LWAPP نزولا ةفيفخ لوصولا ةطقن لوكوتورب •
- NSI ةكبشلا قاطن ةهجاو •
- OEAP OfficeExtend لوصو ةطقن •

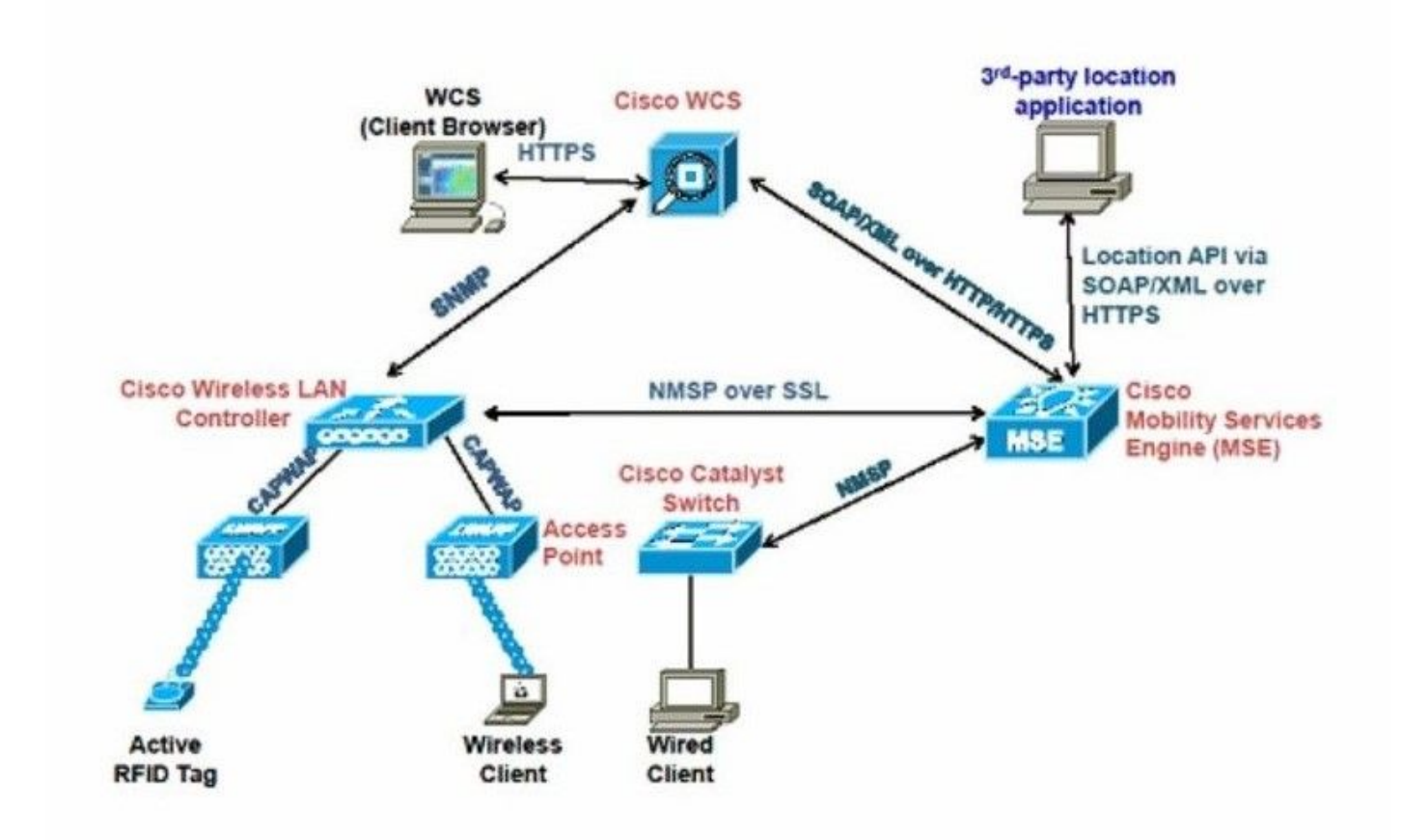

### ةكبشلا يلء ةماع ةرظن

## ذفنملا مقرو لوكوتوربلا تامولعم

:دنتسملا اذه يف ةدوجوملا لوادجلاب ةمئاق يلي اميف

- لودجلا 1. تالوكوتورب WCS/NCS/PI
- AwIPS MSE تالوكوتورب 2. لودجلا •
- MSE قايس تالوكوتورب 3. لودجلا •
- WLC تالوكوتورب 4. لودجلا •
- CAPWAP لوصولا ةطقن تالوكوتورب 5. لودجلا •
- 600OEAP ةيامحلا رادج تالوكوتورب 6. لودجلا •

#### PI/NCS/WCS ذفانمو تالوكوتورب 1. لودجلا

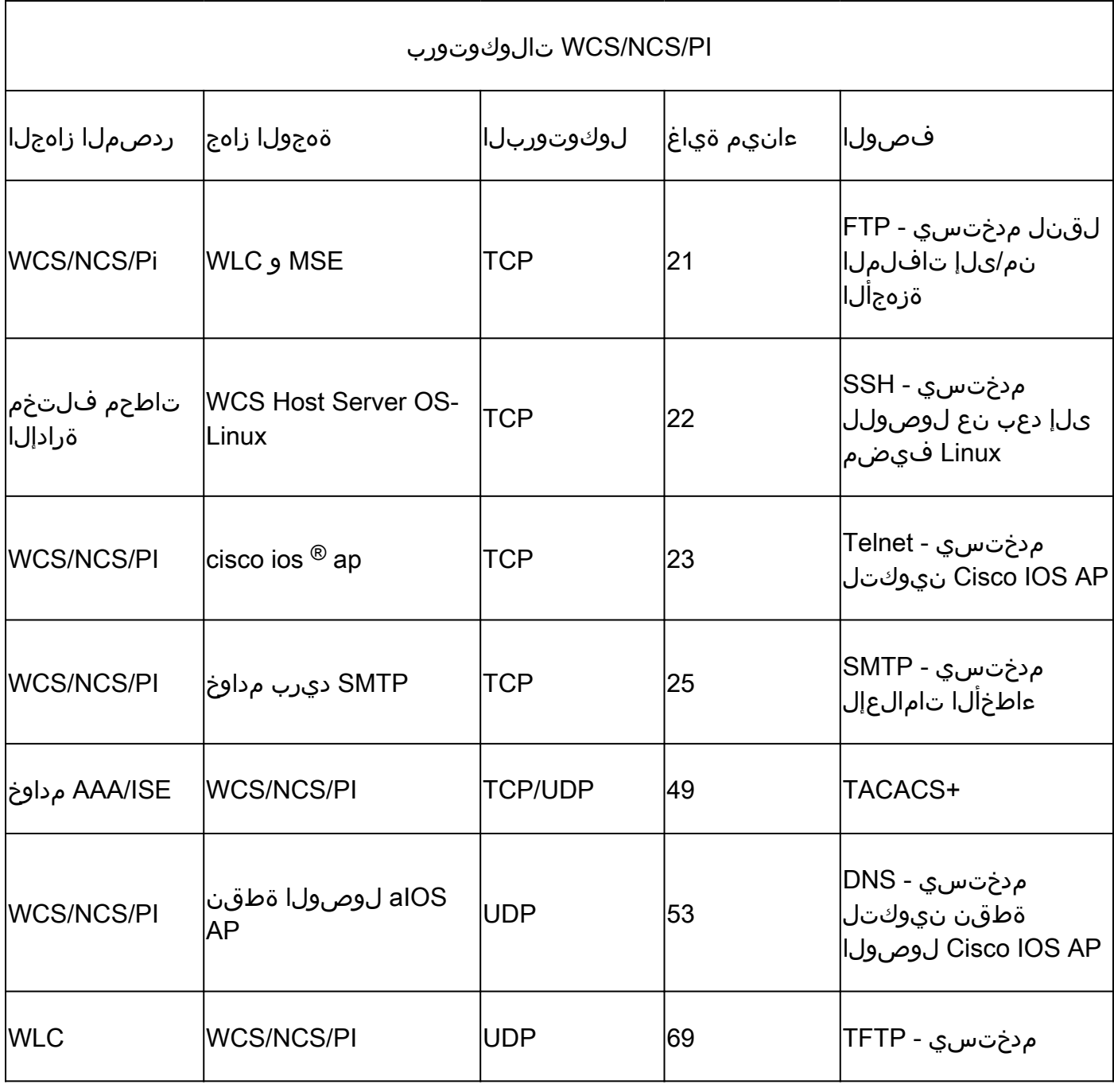

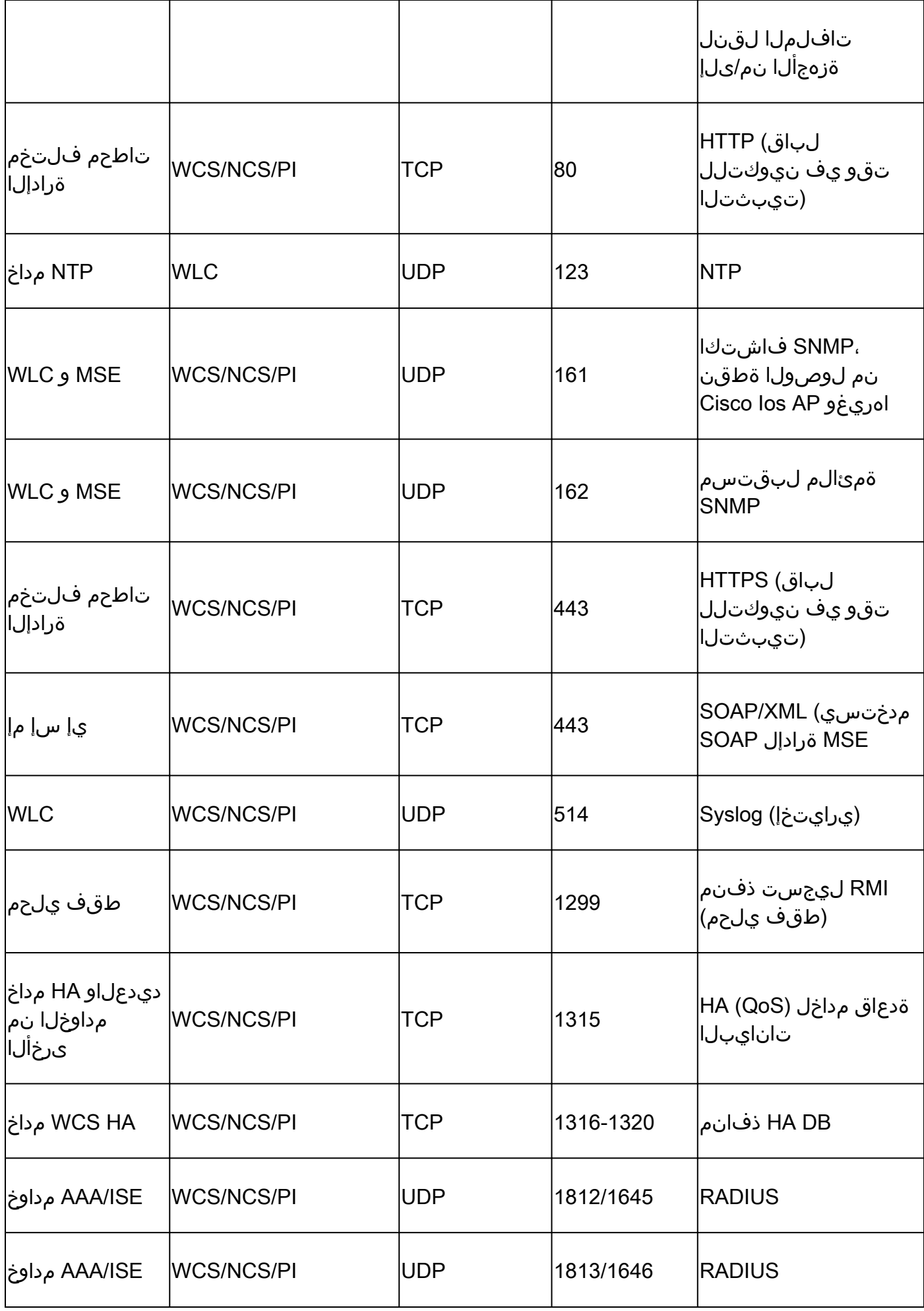

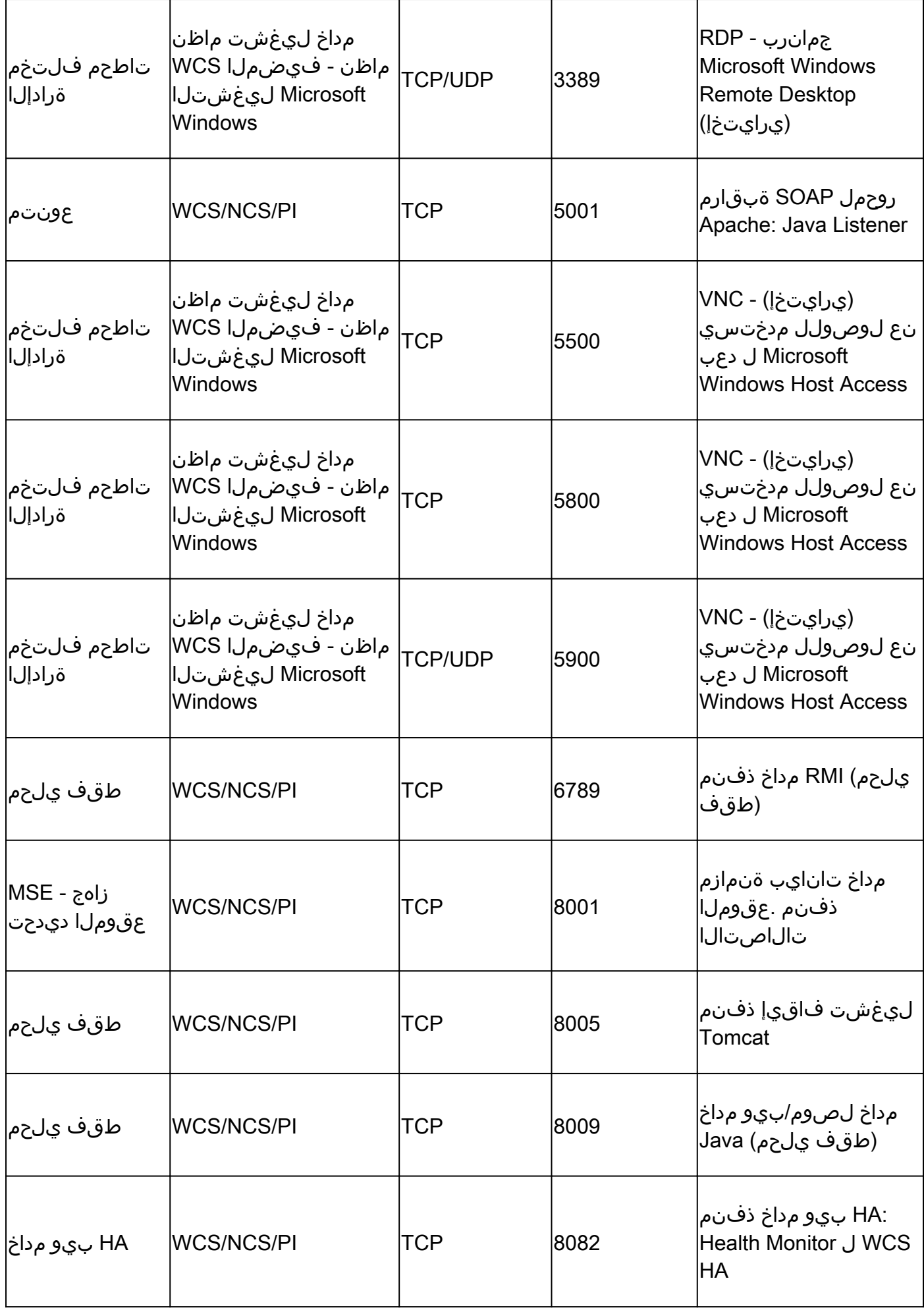

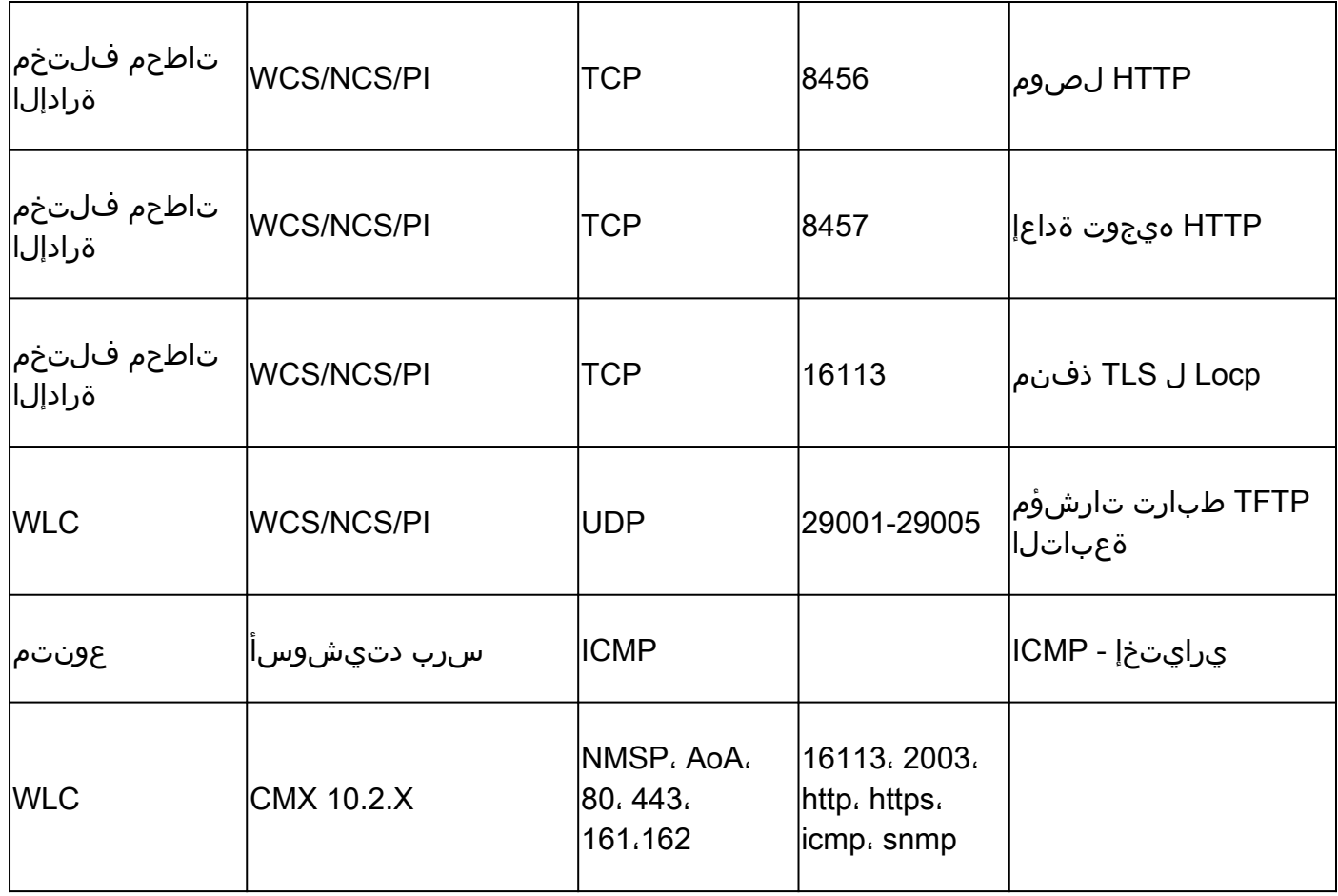

### AwIPS تالوكوتورب - MSE 2. لودجلا

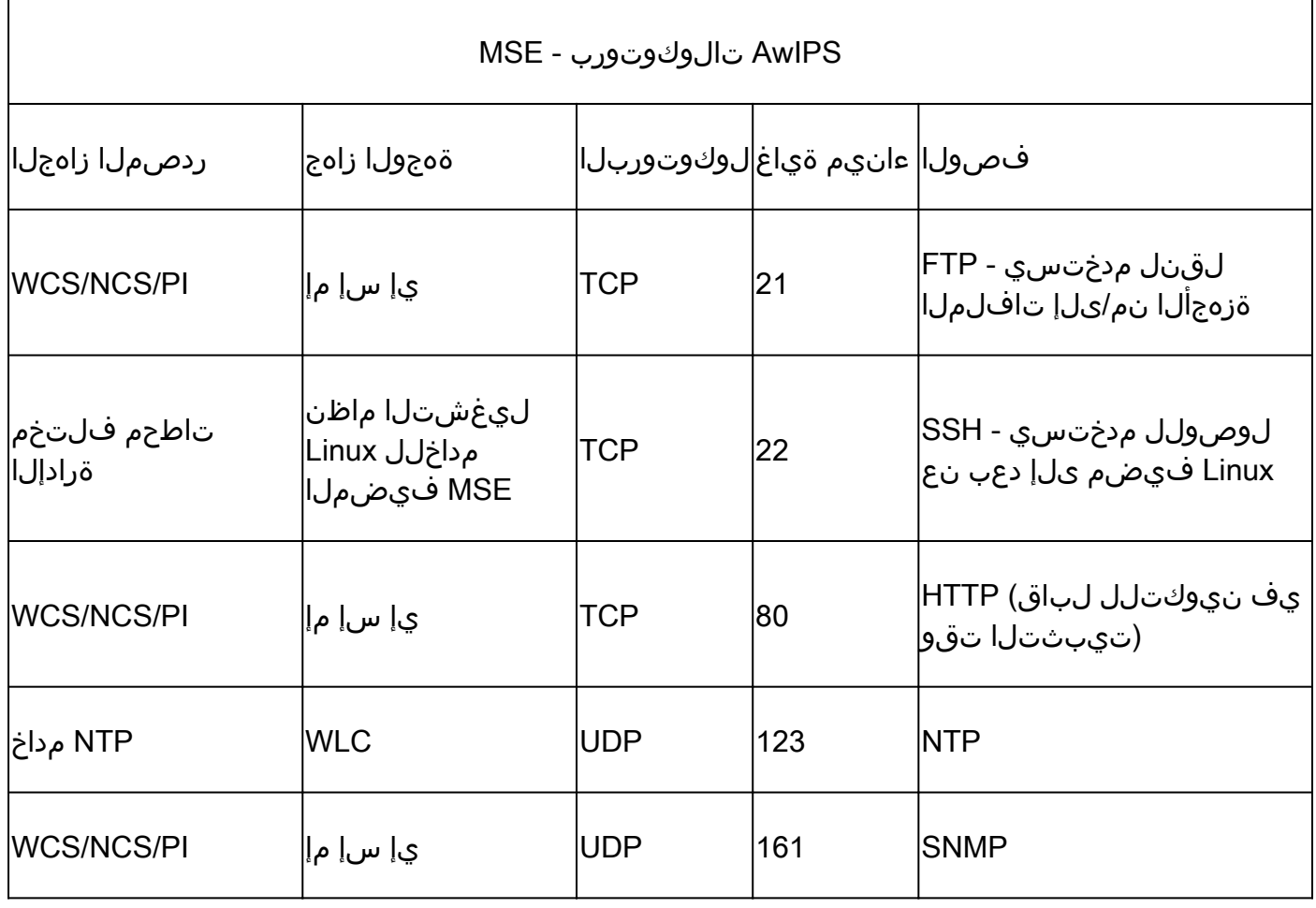

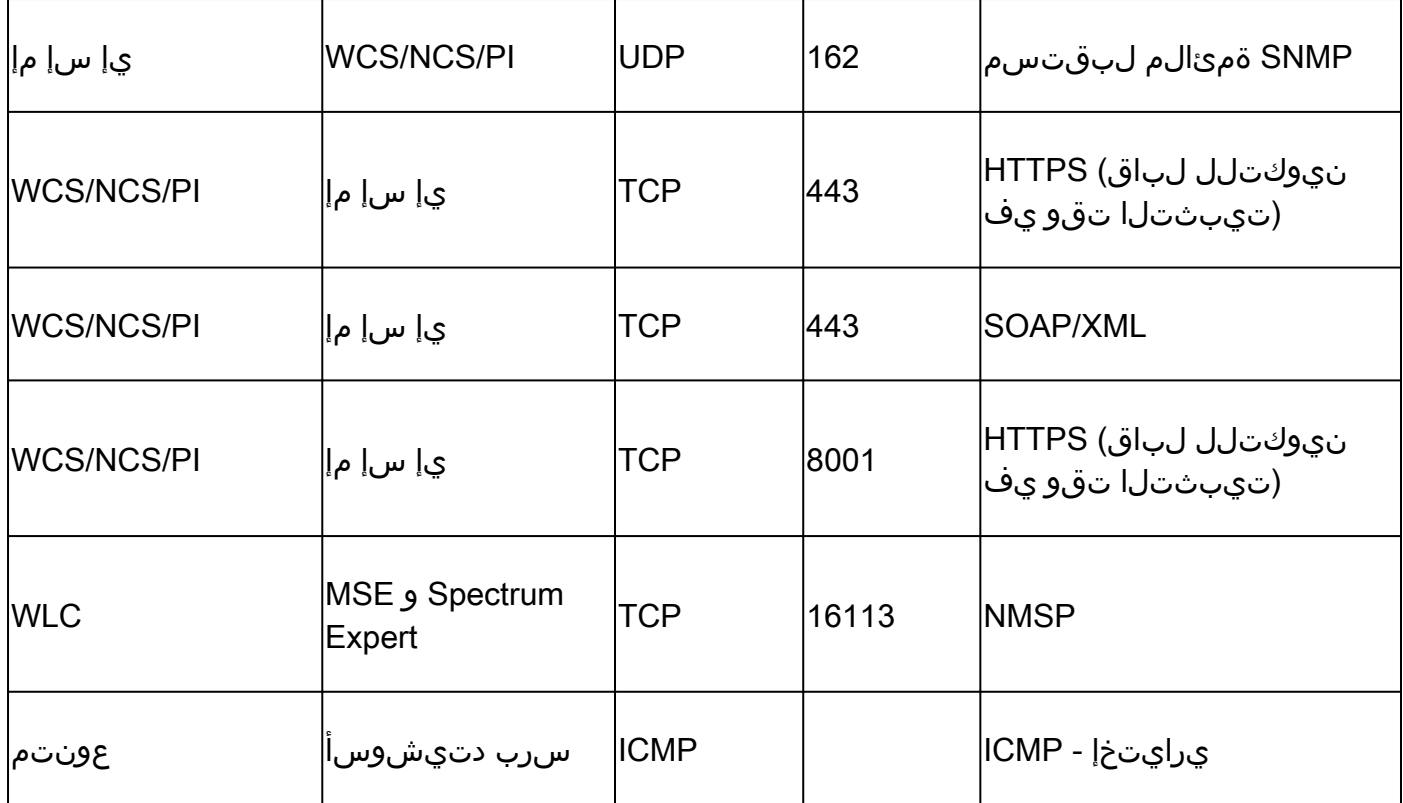

### قايسلا تالوكوتورب - MSE 3. لودجلا

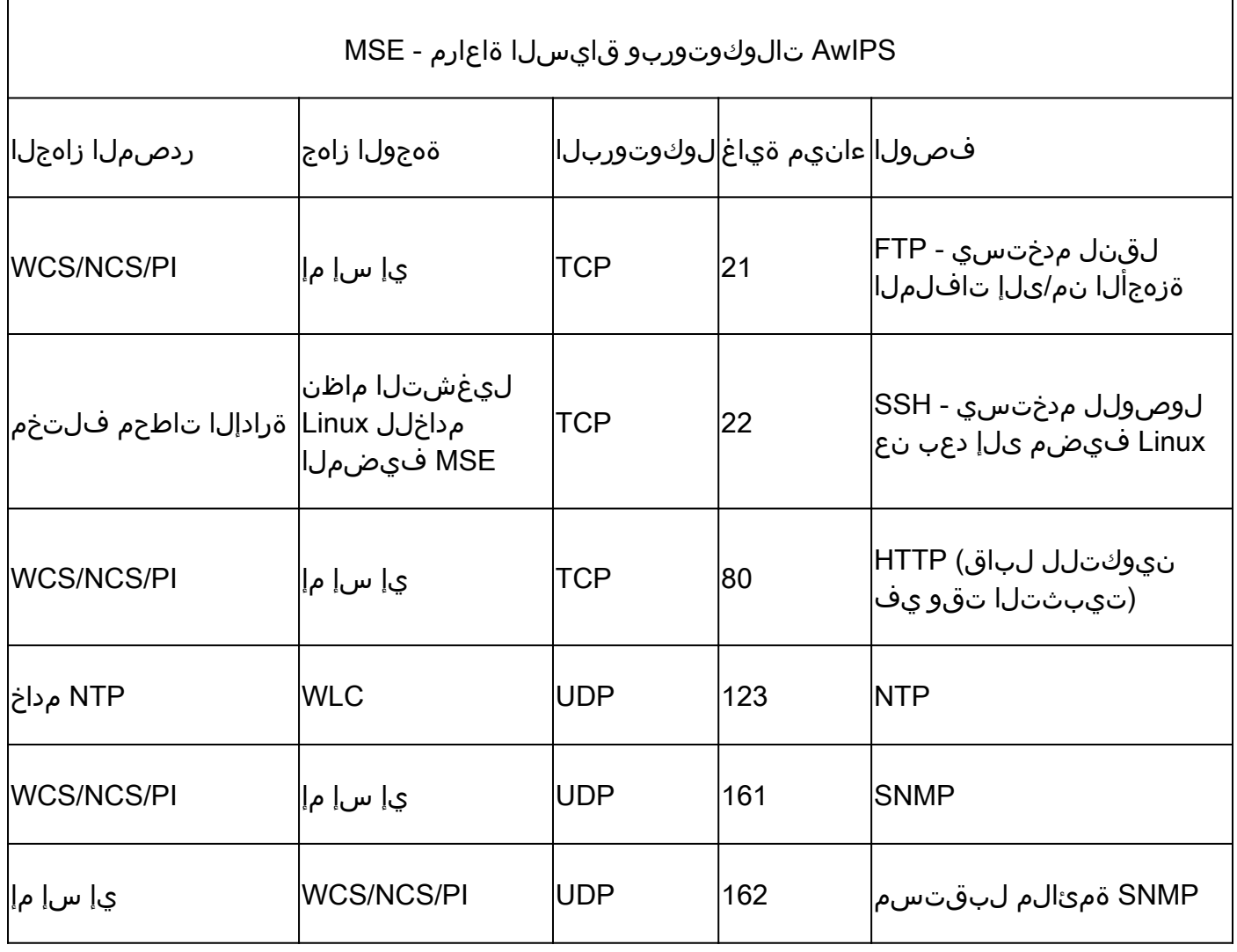

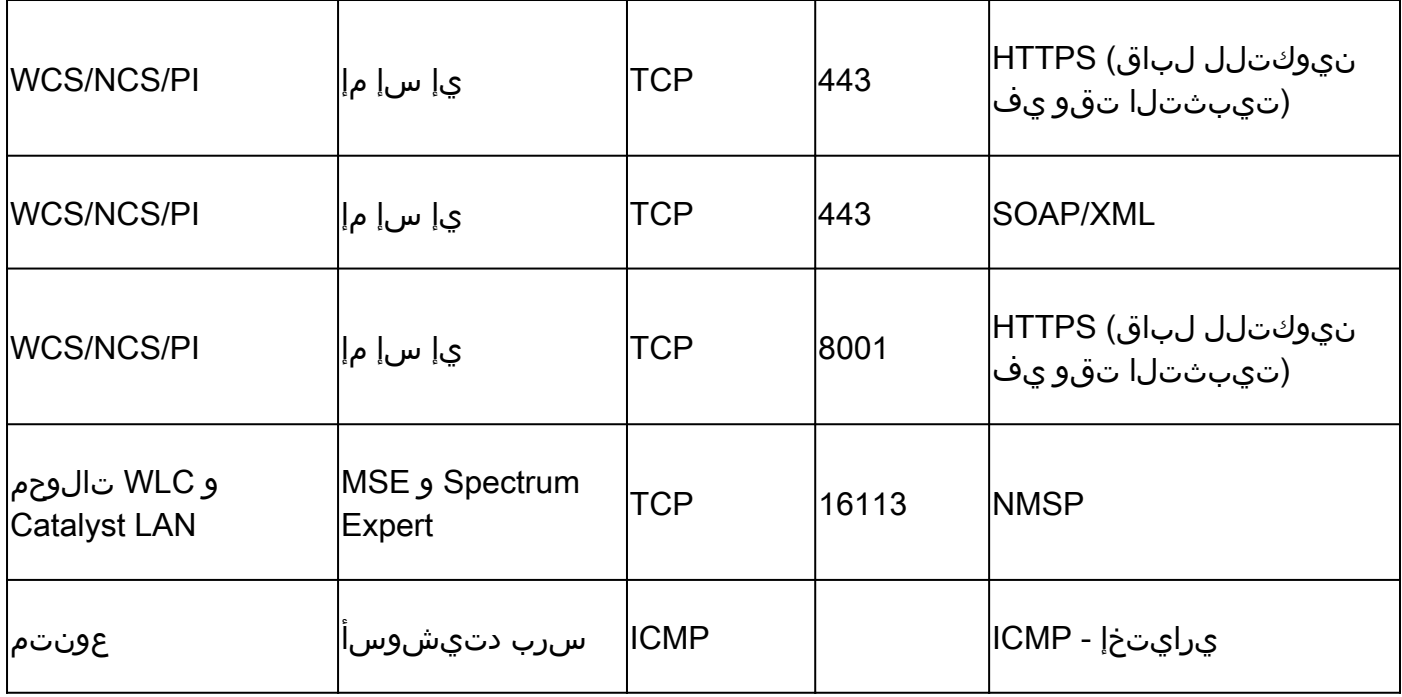

#### WLC تالوكوتورب 4. لودجلا

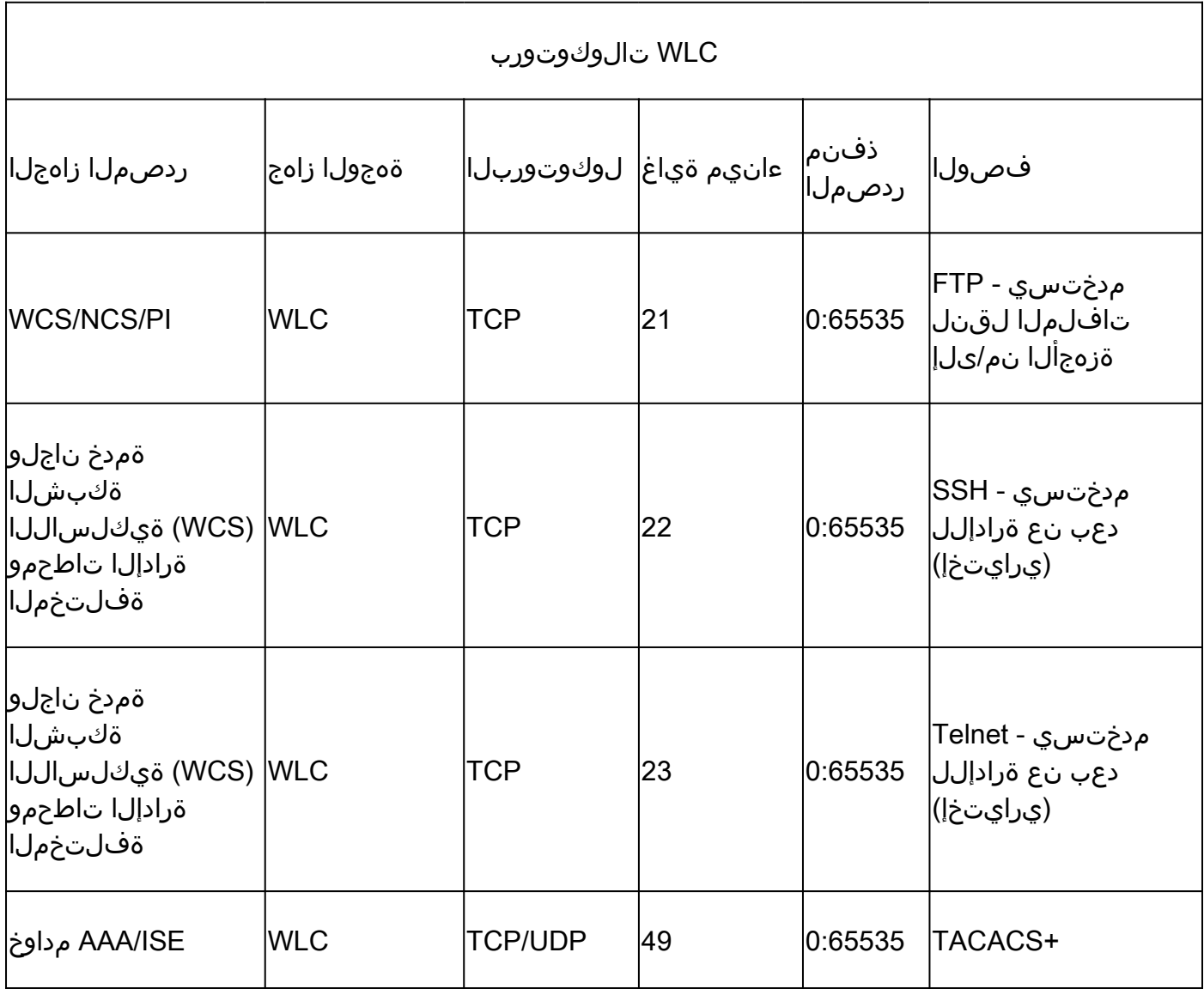

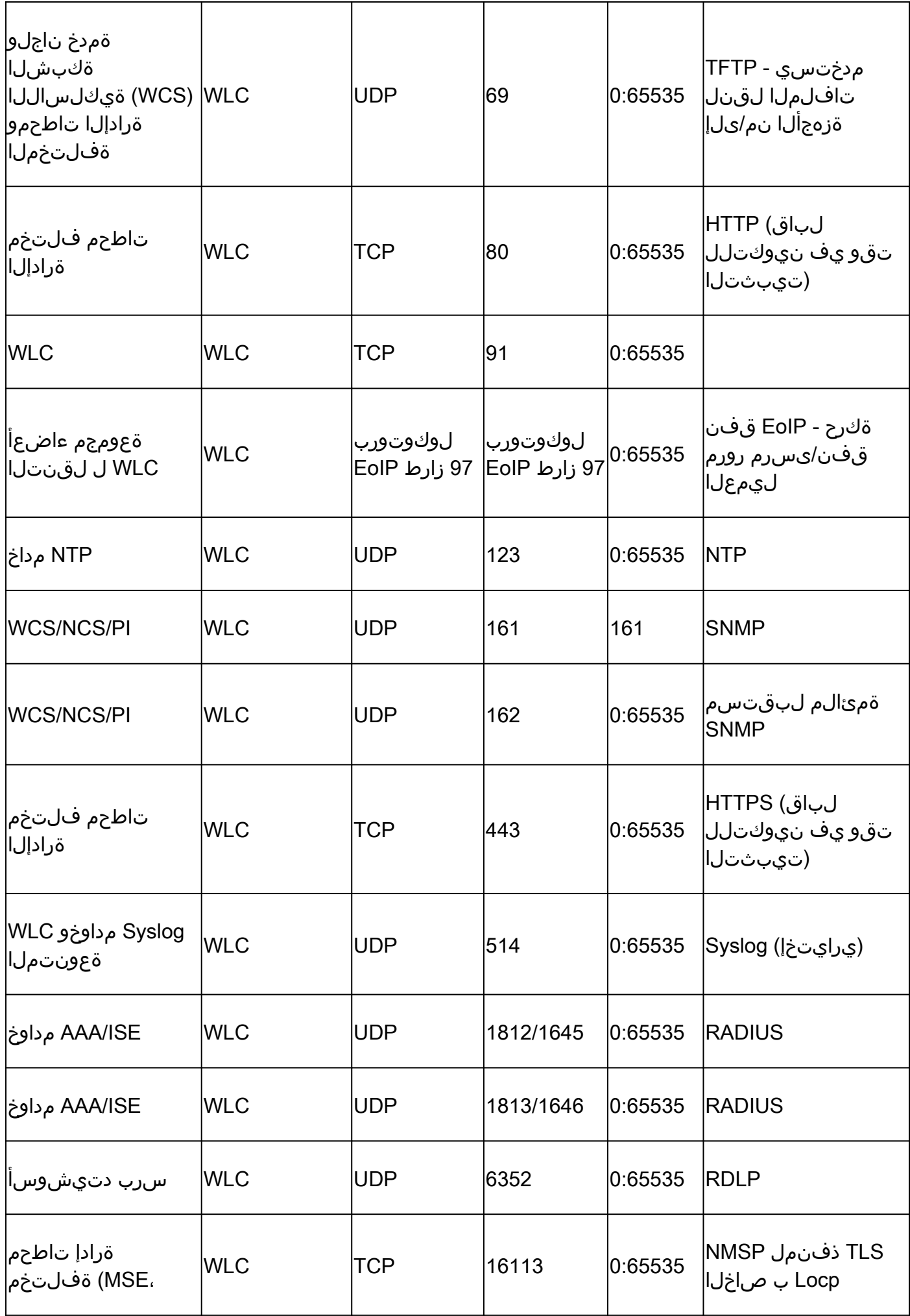

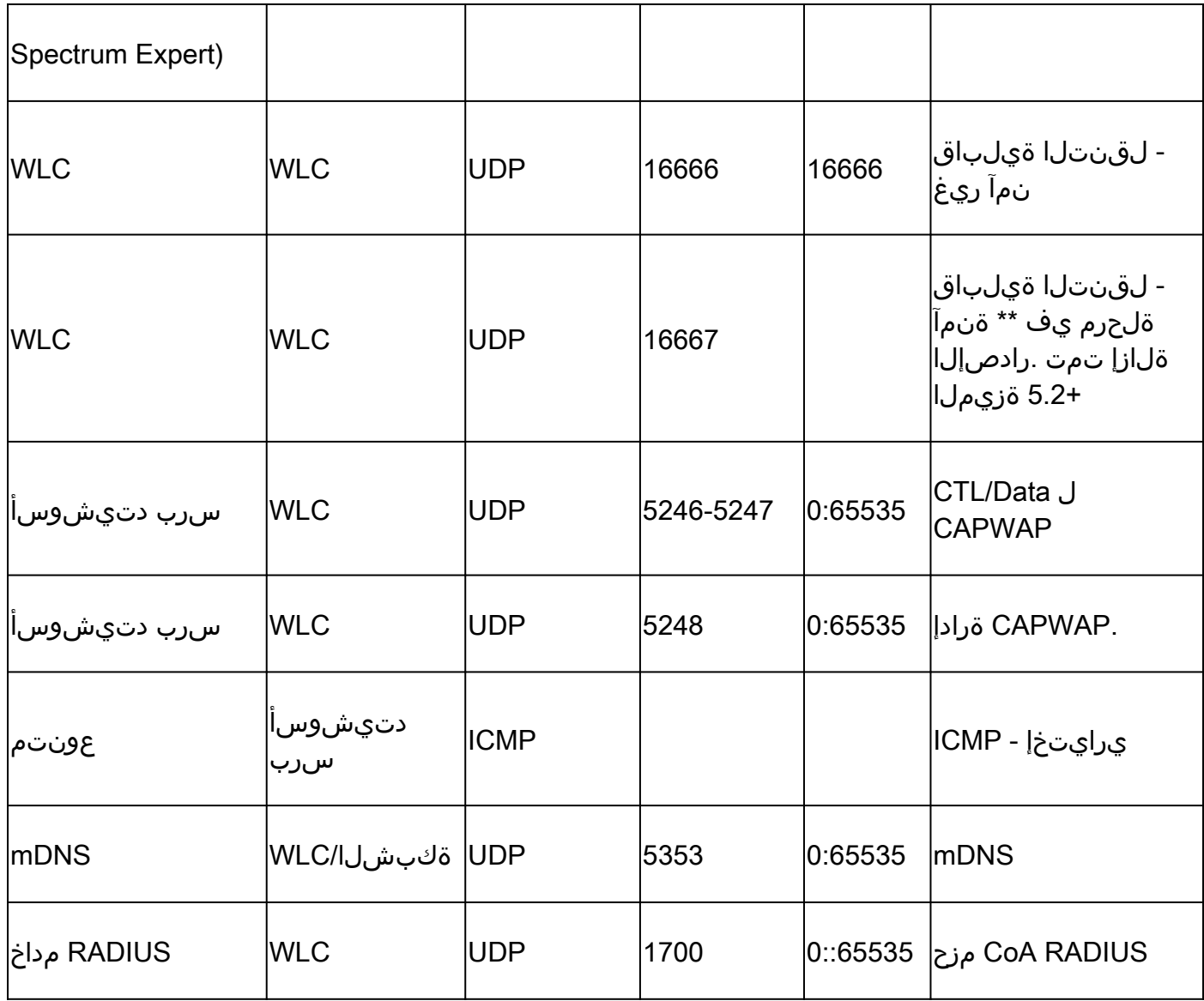

### AP تالوكوتورب 5. لودجلا

 $\mathsf{r}$ 

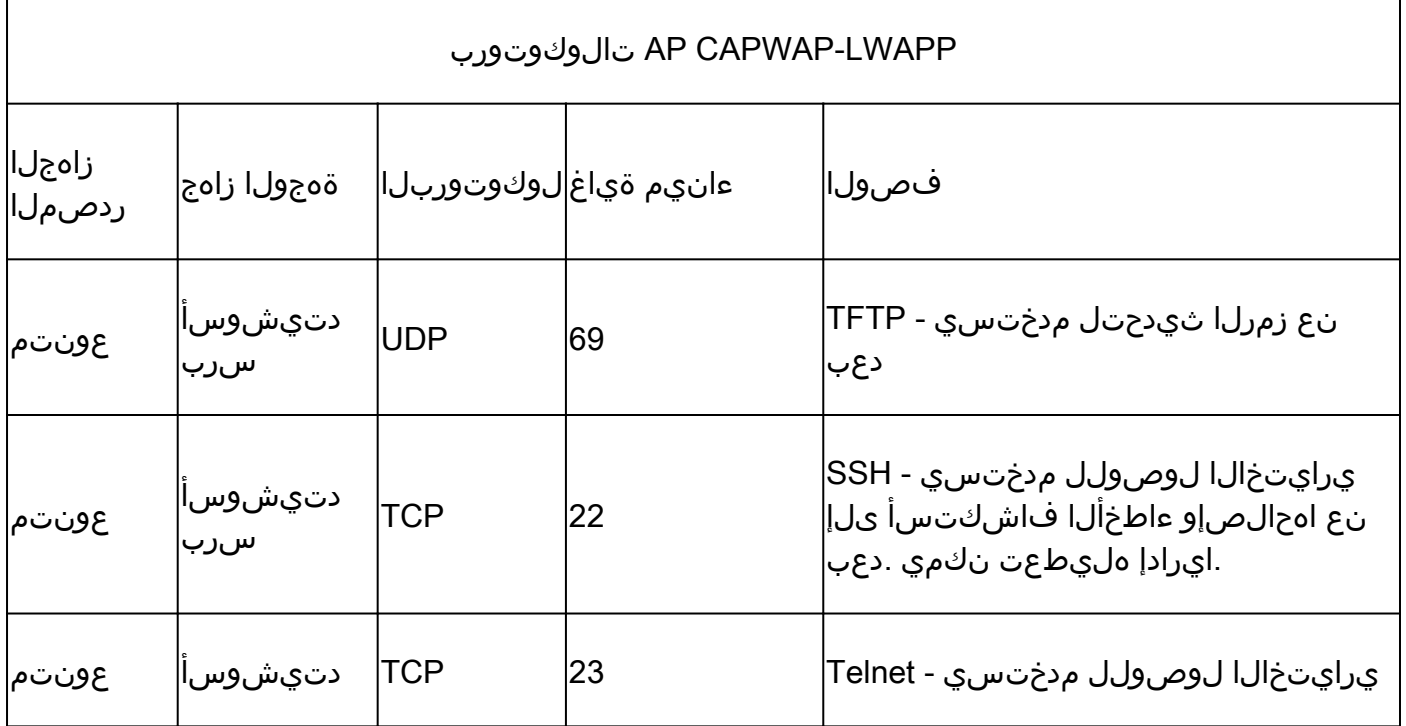

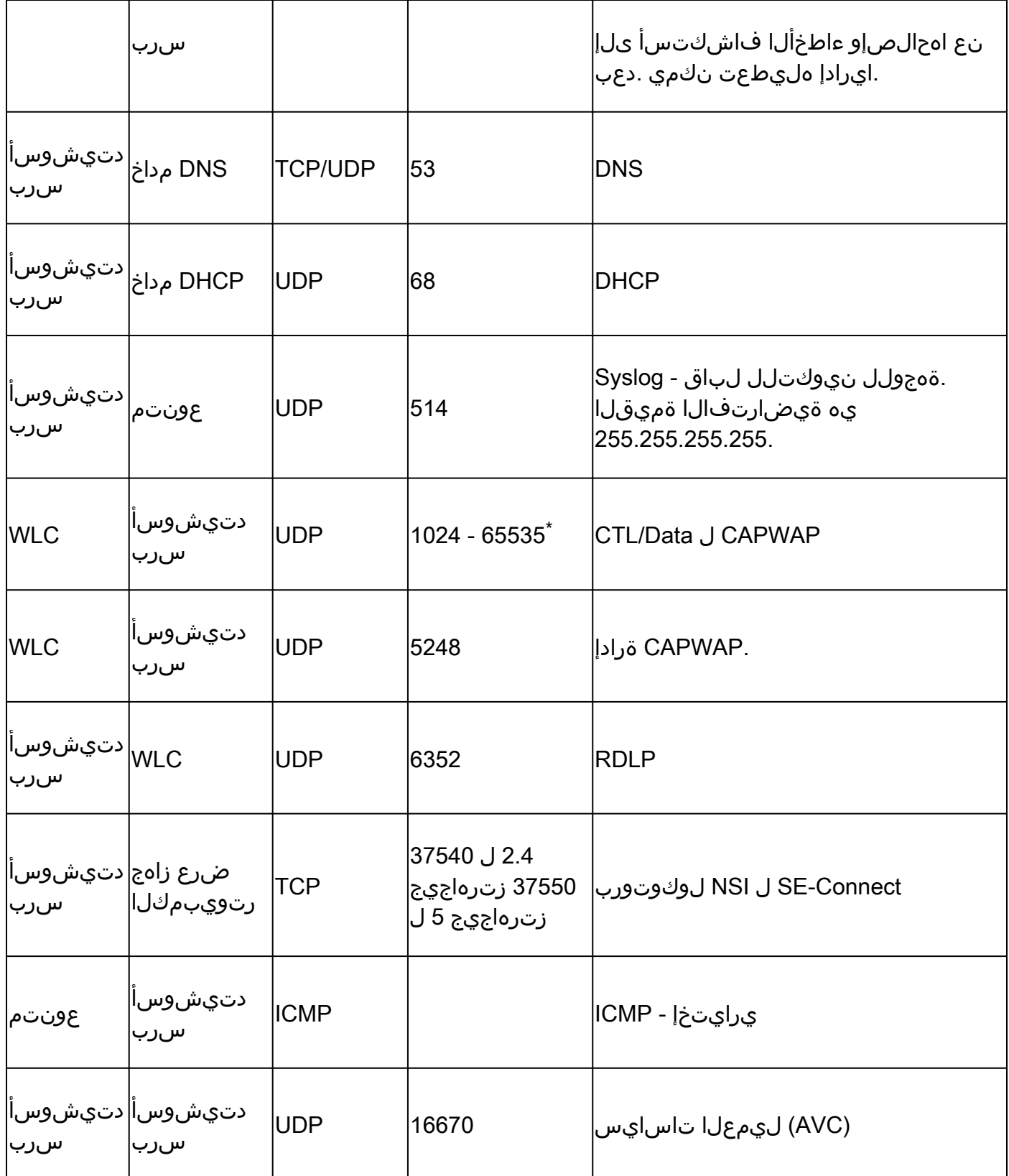

دنع 65535 - 1024 ق|طنل| نم لوصو ةطقن لكل يفسعت ذفنم مقر صيصخت متي - \* .(WLC) ةيكلساللI ةيلحملI ةكبشلI يف مكحتلI رصنع ىلإ لوصولI ةطقن مامضنI ل ةهجولا ذفنمك مقرلا (WLC (ةيكلساللا ةيلحملا ةكبشلا يف مكحتلا رصنع مدختسي .ةلصتم لوصول اةطقن تناك املاط CAPWAP CTL/Data

600OEAP ةيامحلا رادج تالوكوتورب 6. لودجلا

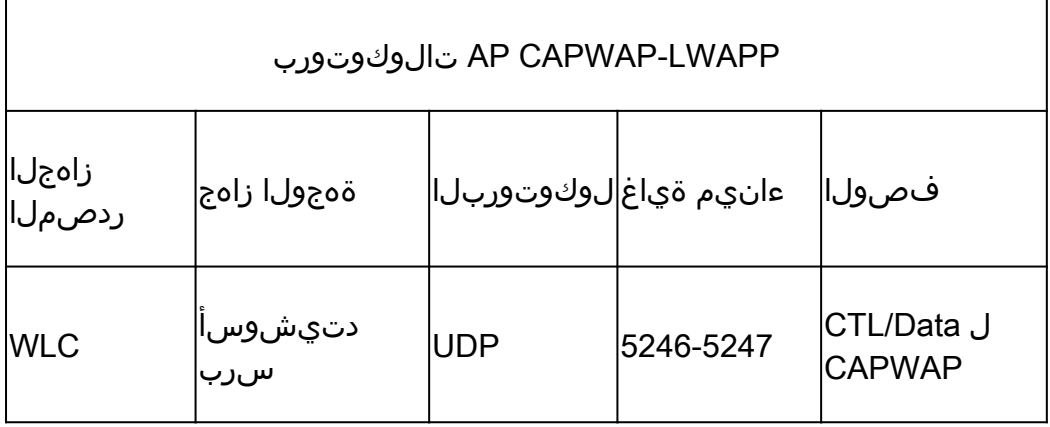

ةمجرتلا هذه لوح

ةي الآلال تاين تان تان تان ان الماساب دنت الأمانية عام الثانية التالية تم ملابات أولان أعيمته من معت $\cup$  معدد عامل من من ميدة تاريما $\cup$ والم ميدين في عيمرية أن على مي امك ققيقا الأفال المعان المعالم في الأقال في الأفاق التي توكير المالم الما Cisco يلخت .فرتحم مجرتم اهمدقي يتلا ةيفارتحالا ةمجرتلا عم لاحلا وه ىل| اًمئاد عوجرلاب يصوُتو تامجرتلl مذه ققد نع امتيلوئسم Systems ارامستناه انالانهاني إنهاني للسابلة طربة متوقيا.